## JD Otis

Completed Originals

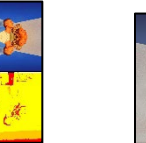

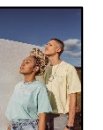

```
#JD Otis Project 2 3/23/2023
def collage():
     #Locates the base picture & signature
    source = makePicture(getMediaPath("photo4 500x720.jpg"))
     #Locates the signature
     signature = makePicture(getMediaPath("JDSignature.png")) 
     #Creates 5 canvases. A large main canvas, and 4 seperate canvases for
     #modification on their own accord
     canvas = makeEmptyPicture(1000, 720)
     quadrant1 = makeEmptyPicture(500,720)
    quadrant2 = makeEmptyPicture(500,720)
     quadrant3 = makeEmptyPicture(500,720)
    quadrant4 = makeEmptyPicture(500,720) #Pastes the base picture in the middle of the main canvas using the scale 
     #function with a factor of 1, as to not change the size
     scale(source, canvas, 1, 251, 0)
     #Modifies quadrants individually within their own canvases
     #Quadrant one is flipped over the Y axis and grayscaled
    quadrant1 = yFlip(source) quadrant1 = grayscale(quadrant1)
     #Quadrant two is flipped over the X axis and mirrored and saturated
    quadrant2 = xFlip(source)
     quadrant2 = mirror(quadrant2)
    quadrant2 = saturate(quadrant2, 1.5)
     #Quadrant three has its quadrants shuffled clockwise and has its color inverted
     quadrant3 = scramble(source)
    quadrant3 = invert(quadrant3) #Quadrant four is flipped over both its X and Y axis and is saturated down
    quadrant4 = yFlip(source)quadrant4 = xFlip (quadrant4)
    quadrant4 = saturate(quadrant4, 0.5)
     #Scales quadrants down to half their size and pastes them onto canvas in the
     #empty space
     scale(quadrant1, canvas, 0.5, 0, 0)
     scale(quadrant2, canvas, 0.5, 750, 0)
     scale(quadrant3, canvas, 0.5, 0, 360)
     scale(quadrant4, canvas, 0.5, 750, 360)
     #Adds color to the fourth quadrant
     setExtremes(canvas, 754, 364, 1000, 720, red, orange, yellow)
     #Draws borders around each picture. Borders also set extremes to white, gray, 
     #and black for added color
     drawBorders(canvas)
     #Adds signature
     addSignature(canvas, signature, 125, 0)
     #Shows final product
     explore(canvas)
def addSignature(picture, signature, x, y):
#Adds a signature to the given picture at the specified position.
     for i in range(getWidth(signature)):
         for j in range(getHeight(signature)):
            px = getFixed(signature, i, j)
```

```
 # Check if the pixel is non-white.
            if qetRed(px) == 0:
                 # Change corresponding pixel in the picture to a contrasting color.
                targetPixel = qetPixel(picture, x+i, y+i)setRed(targetPixel, 255 - getRed(targetPixel))
                setGreen(targetPixel, 255 - getGreen(targetPixel))
                setBlue(targetPixel, 255 - getBlue(targetPixel))
#Takes a picture as an input and scrambles the four quadrants clockwise
def scramble(pic):
   width = getWidth(pic)height = getHeight(pic)halfWidth = width/2halfHeight = height/2 #Creates the new picture
     newPic = makeEmptyPicture(width, height)
     #Iterates through each pixel of the picture
     for x in range(0, width):
         for y in range(0, height):
             #if the pixel is in the top-left quadrant 
            if x < halfWidth and y < halfHeight:
                 #shifts pixel to the top-right
                newX = x + halfWidthnewY = v #top-right to bottom-right 
            elif x >= halfWidth and y < halfHeight:
                newX = xnewY = y + halfHeight #bottom-left to top-left 
            elif x < halfWidth and y \geq -h halfHeight:
                newX = xnewY = y - halfHeight #bottom-right to bottom-left 
            elif x >= halfWidth and y >= halfHeight:
                newX = x - halfWidthnewY = y #Gets the color of the current pixel 
            color = getColor(qetFixed(pic, x, y)) #Sets the color of the new pixel in the new picture 
             setColor((getPixel(newPic, newX, newY)),color)
     #Returns the new picture
     return newPic
#Takes a picture as an input and returns a flipped picture over the X axis 
def xFlip(pic):
   width = qetWidth(pic)
   height = getHeight(pic) #Creates the new picture
     newPic = makeEmptyPicture(width, height)
     #Iterates through each pixel of the picture
     for x in range(width):
         for y in range(height):
             #Gets the current pixel
            pixel = getFixed(pic, x, y) #Gets the location of the new pixel from the current pixel
            newFixed = getFixed(newPic, width - x - 1, y) #Sets the color of the new pixel to the current pixel
            setColor(newPixel, getColor(pixel))
     #Returns the new picture
     return newPic
```

```
def yFlip(pic):
    width = qetWidth(pic)height = getHeight(pic) #Creates the new picture
     newPic = makeEmptyPicture(width, height)
     #Iterates through each pixel of the picture
     for x in range(width):
         for y in range(height):
             #Gets the current pixel
            pixel = getpixel(pic, x, y) #Gets the location of the new pixel from the current pixel
            newpixel = getFixed(newPic, x, height - y - 1) #Sets the color of the new pixel to the current pixel
            setColor(newPixel, getColor(pixel))
     #Returns the new picture
     return newPic
#Takes in a picture and returns the same picture with the top half mirrored
def mirror(pic):
    width = getWidth(pic)height = getHeight(pic) #Determines the mirror point to be at half of the height of the picture
     mirrorPoint = height / 2
     #Creates new picture with the same dimensions
     newPic = makeEmptyPicture(width, height)
     #Iterates through every pixel in the top half of the picture
     for x in range(width):
         for y in range(mirrorPoint):
             #Gets the pixel from the original picture and its color
            pixel = getpixel(pic, x, y) color = getColor(pixel)
             #Calculates the y coordinate of the corresponding pixel in new picture
            newY = height - y - 1 #Sets the color of the pixel in the top half of the new picture
            setColor(getPixel(newPic, x, y), color)
             #Sets the color of the pixel in the bottom half of the new picture
            setColor(qetPixel(newPic, x, newY), color)
     #Returns the new picture
     return newPic
#Scales the input picture by a given factor then pastes the picture onto a new 
#picture at a given starting X and Y coordinate 
def scale(picIn, picOut, factor, startX, startY):
     #Initializes variables to keep track of input and output coordinates
    inx = 0 #Loops through the output picture coordinates
     for outX in range(startX, startX + int(getWidth(picIn) * factor)):
        inv = 0 for outY in range(startY, startY + int(getHeight(picIn) * factor)):
             #Gets color of the pixel at corresponding coordinate in the input picture
             color = getColor(getPixel(picIn, int(inX), int(inY)))
             #Sets the color of the corresponding pixel in the output picture
             setColor(getPixel(picOut, outX, outY), color)
             #Updates the input y-coordinate based on the scaling factor
            inv += 1.0 / factor
         #Updates the input x-coordinate based on the scaling factor
        inX += 1.0 / factor
#Draws lines over a source picture that sets the color of the pixels to white, gray,
#and black based on their color average
def drawBorders(source):
     setExtremes(source, 0, 357, 252, 364, black, gray, white)
```

```
 setExtremes(source, 748, 357, 1000, 364, black, gray, white)
     setExtremes(source, 247, 0, 254, 720, black, gray, white)
     setExtremes(source, 747, 0, 754, 720, black, gray, white)
#Sets the color of pixels in a specified reigon of a picture based on their average 
#color value
def setExtremes(picture, x1, y1, x2, y2, dark, mid, light):
     #Loops through the specified range of pixels
    for x in range(x1, x2):
        for y in range(y1, y2):
            #Gets the pixel at the current x, y position
            px = getFixed(picture, x, y) #Calculates the luminance: average of the color channel values
             luminance = (getRed(px) + getGreen(px) + getBlue(px))/3
             #Sets the color of the pixel based on luminance value
             if luminance < 72:
                setColor(px,dark) #Sets color to dark when luminance is less than 72
             if luminance >= 72:
                 #Sets color to mid when luminance is greater than or equal to 72 and
                 #less than 92
                 setColor(px,mid) 
             if luminance >= 92:
                 # Sets color to light when luminance is greater than or equal to 92
                 setColor(px,light) 
#Sets the color of the pixels in the picture based on the 
def grayscale(pic):
    width = qetWidth(pic)
   height = getHeight(pic) #Creates a new empty picture with the same dimensions
     newPic = makeEmptyPicture(width, height)
     #Loops through every pixel in the original picture
     for x in range(width):
         for y in range(height):
            #Gets the pixel at (x, y) in the original picture
            pixel = getFixed(pic, x, y) #Gets the corresponding pixel in the new picture
            newFixed = getFixed(newPic, x, y) #Calculates the luminance value of the pixel by finding the average value
             #of the color channels
             lum = (getRed(pixel) + getGreen(pixel) + getBlue(pixel))/3
             #Sets the color of the new pixel to grayscale color with RGB values of
             #lum, lum, lum
            setColor(newPixel, makeColor(lum, lum, lum))
     #Returns the new grayscaled picture
     return newPic
#Saturates input picture by the given amount
def saturate(pic, amount):
    width = getWidth(pic)height = getHeight(pic) #Creates a new empty picture with the same dimensions as the input picture
     newPic = makeEmptyPicture(width, height)
     #Loops over all pixels in the original picture
     for x in range(width):
         for y in range(height):
            #Gets the pixel at the current (x, y) coorinate from the picture
            px = qetpixel(pic, x, y) #Gets the corresponding pixel from the new picture
            newPx = getPixel(newPic, x, y) #Gets the values of pixel's color channels
            r = \text{getRed}(px)
```

```
g = getGreen(px)b = qetBlue(px) #Calculates the average of the RGB values
            avg = (r + q + b)/3.0 #Calculates new values for the color channels by increasing the
             #saturation by the input amount
            r2 = int(avg + (r - avg) * (1.0 + amount))g2 = int(avg + (g - avg) * (1.0 + amount))b2 = int(avg + (b - avg) * (1.0 + amount)) #Sets color of corresponding pixel in the new picture to a new color 
             #made with the new color values
            setColor(newPx, makeColor(r2, g2, b2))
     #Returns the new picture
     return newPic
#Inverts the color of the given picture
def invert(pic):
    width = getWidth(pic)height = getHeight(pic) newPic = makeEmptyPicture(width, height)
     for x in range(width):
         for y in range(height):
            px = qetpixel(pic, x, y)newPx = qetpixel(newPic, x, y) #Gets the red, green, and blue values of the current pixel
            r = \text{getRed}(px)g = getGreen(px)b = qetBlue(px) #Inverts colors by subtracting each color from the maximum color value
            r2 = 255 - rq2 = 255 - qb2 = 255 - b #Sets the color of the corresponding pixel in the new picture to the
             #inverted color value
            setColor(newPx, makeColor(r2, g2, b2))
     #Returns the new inverted picture
     return newPic
```